## **Rozklad mnohočlenu na součin ireducibilních činitelů**

**> restart;**

**PŘÍKLAD 1:** Rozložte na součin ireducibilních činitelů v Q[x], R[x] a C[x] mnohočlen  $x^4 - x^3 - x^2 - x - 2$ .

**> restart;**  $\mathbb{R}$  > f1:=x^4-x^3-x^2-x-2;

```
f1 := x^4 - x^3 - x^2 - x - 2
```
Můžeme použít příkaz **factor**:

Rozklad v Q[x] **> factor(f1);**  $(x-2) (x+1) (x<sup>2</sup>+1)$ Rozklad v R[x]: **> factor(f1,real);**  $(x+1) (x-2) (x<sup>2</sup>+1)$ Rozklad v C[x] **> factor(f1,complex);**  $(x+1)$   $(x+1)$   $(x-1)$   $(x-2)$ 

Chceme-li se vyhnout zápisu koeficeintů výsledných kořenových činitelů desetinnými čísly, použijeme raději příkaz **split** z balíčku příkazů **polytools**, který kombinujeme s příkazem **convert**.

```
> Rozklad_f1:=polytools[split](f1,x);
         Rozklad_f1 := (x + 1) (x - RootOf(\_Z^2 + 1)) (RootOf(\_Z^2 + 1) + x) (x - 2)> convert(Rozklad_f1,radical);
                           (x+1) (x-I) (I+x) (x-2)
```
Grafické znázornění:

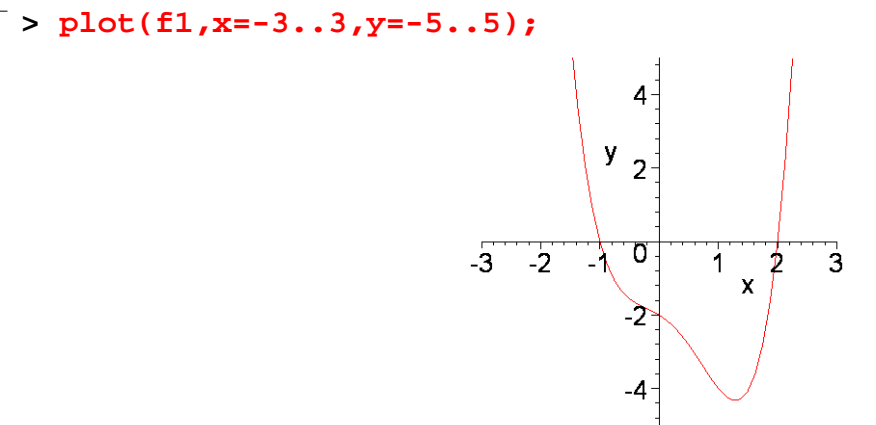

**PŘÍKLAD 2:** Rozložte na součin ireducibilních činitelů v R[x] a C[x] mnohočlen  $x^4 - x^2 - 2$ .

**> restart; > f2:=x^4-x^2-2;**  $f2 := x^4 - x^2 - 2$ Příkaz **factor**: Rozklad v Q[x] **> factor(f2);**  $(x^2-2)(x^2+1)$ Rozklad v R[x] **> factor(f2,real);**  $(x + 1.414213562) (x - 1.414213562) (x<sup>2</sup> + 1.)$ Rozklad v C[x] **> factor(f2,complex);**  $(x + 1.414213562) (x + 1.1) (x - 1.1) (x - 1.414213562)$ 

```
Příkaz polytools[split]:
```

```
> Rozklad_f2:=polytools[split](f2,x);
 Rozklad\_f2 := (RootOf(\_Z^2 + 1) + x) (x - RootOf(\_Z^2 + 1)) (RootOf(\_Z^2 - 2) + x)(x - RootOf(\_Z^2 - 2))> convert(Rozklad_f2,radical);
                            (I+x)(x-I)(\sqrt{2}+x)(x-\sqrt{2})
```

```
Graf:
```
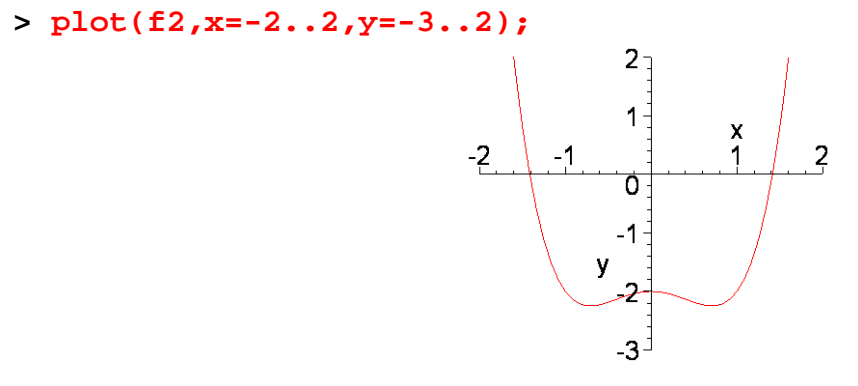

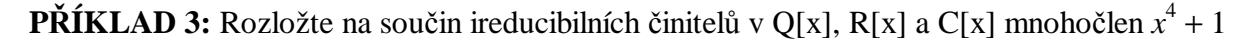

```
> restart;
\lceil > f3:=x^4+1;
                                       f3 := x^4 + 1> factor(f3);
                                          x^4 + 1> factor(f3,complex);
 (x + 0.7071067812 + 0.7071067812 I)(x + 0.7071067812 - 0.7071067812 I)(x - 0.7071067812 + 0.7071067812 I)(x - 0.7071067812 - 0.7071067812 I)
```
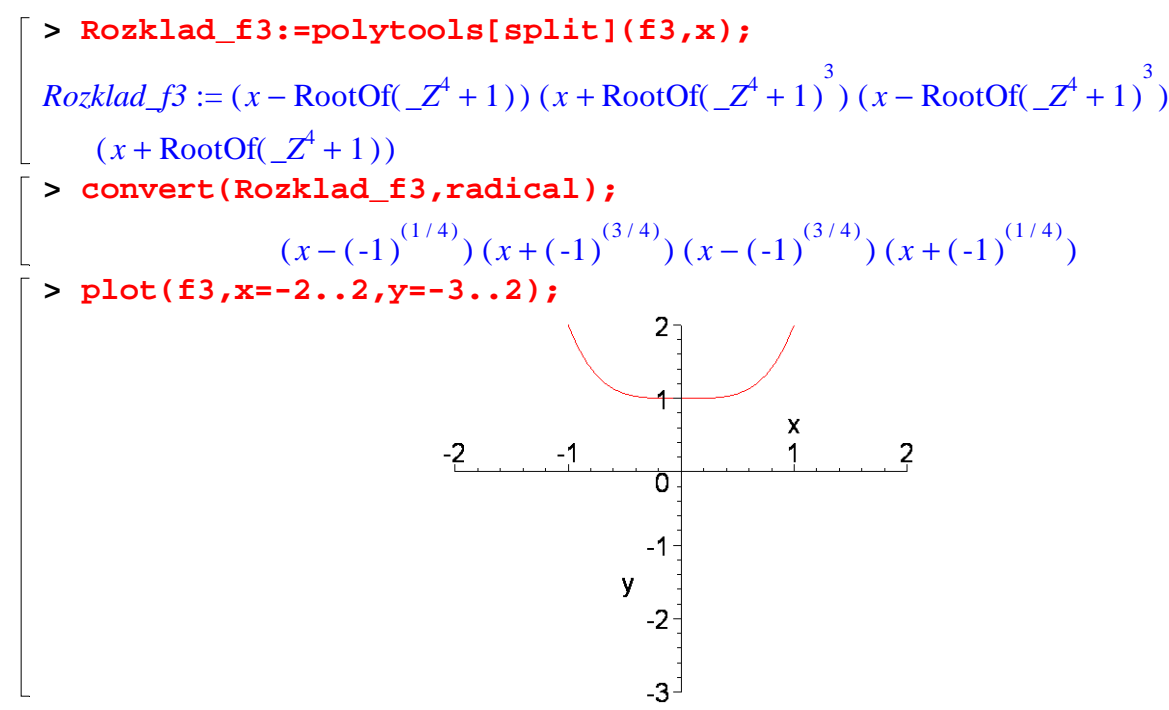

 $\mathbf{P}\tilde{\mathbf{R}}$ **ÍKLAD 4:**  $\mathbf{Polynom}$  f( $x$ ) =  $x^8 + x^4 + 1$  graficky znázorněte a proved'te jeho rozklady v **různých oborech integrity**

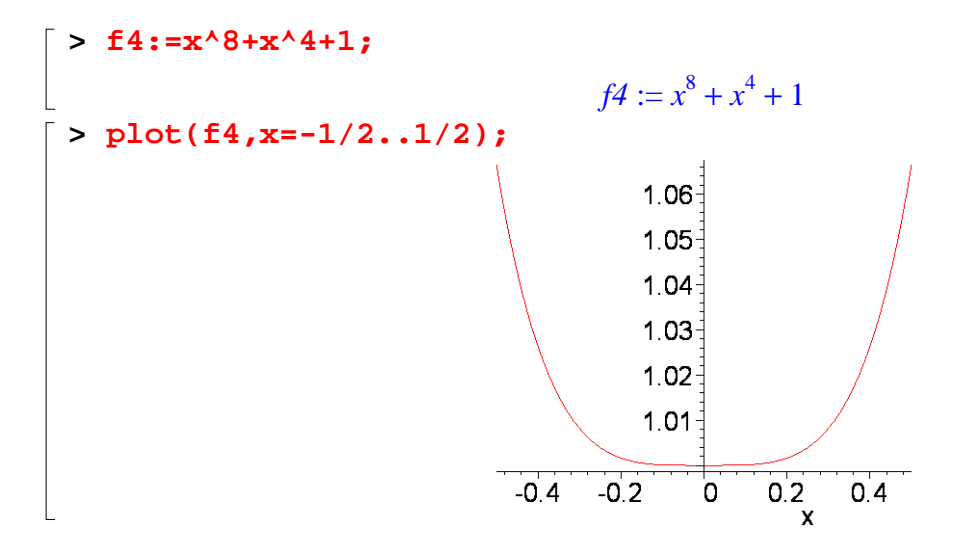

Příkaz **factor**, jehož použití se nabízí, ne vždy provede rozklad v symbolickém režimu. Jak vidíme dále, výsledkem rozkladu nad tělesem reálných či komplexních čísel jsou činitele, jejichž koeficienty jsou vyjádřeny jenom přibližně.

**> Rozklad\_Q:=factor(f4);**  $Rozklad\_Q := (x^2 + x + 1)(x^2 - x + 1)(x^4 - x^2 + 1)$ **> factor(f4,real);**  $(x^2 + 1.732050808 x + 1.000000000) (x^2 + 1.000000000 x + 1.000000000)$  $(x^2 - 1.0000000000x + 1.000000000) (x^2 - 1.732050808x + 1.000000000)$ **> factor(f4,complex);**  $(x + 0.8660254038 + 0.500000000001) (x + 0.8660254038 - 0.50000000001)$  $(x + 0.5000000000 + 0.8660254038 I)(x + 0.5000000000 - 0.8660254038 I)$   $(x - 0.5000000000 + 0.8660254038 I)(x - 0.500000000 - 0.8660254038 I)$ 

 $(x - 0.8660254038 + 0.500000000001) (x - 0.8660254038 - 0.500000000001)$ 

Pokud chceme rozklad v R[x] v uzavřeném tvaru, je třeba druhým parametrem příkazu factor specifikovat těleso koeficientů ireducibilních činitelů.

> **Rozklad\_R:** = factor(f4, sqrt(3));  
\n
$$
Rozklad_R := -(x^2 + x\sqrt{3} + 1)(-x^2 + x\sqrt{3} - 1)(x^2 - x + 1)(x^2 + x + 1)
$$

Symbolického vyjádření ireducibilních činitelů a úplného rozkladu na lineární činitele v C[x] dosáhneme následující kombinací příkazů **polytools[split]** a **convert**.

$$
\begin{bmatrix}\n\text{Rez}_{\perp} = \text{polytools[split]} (\text{f4}, \text{x}); \\
Roz_{\perp} = (1 + \text{RootOf}(\_Z^2 + \_Z + 1) + x) (x - \text{RootOf}(\_Z^2 - 1 - \text{RootOf}(\_Z^2 + \_Z + 1))) \\
(x - 1 - \text{RootOf}(\_Z^2 + \_Z + 1)) (x + \text{RootOf}(\_Z^2 + \_Z + 1)) \\
(x + \text{RootOf}(\_Z^2 + \_Z + 1)) \\
(x - \text{RootOf}(\_Z^2 + \_Z + 1)) \\
(x - \text{RootOf}(\_Z^2 + \_Z + 1)) \\
(x - \text{RootOf}(\_Z^2 + \_Z + 1)) \\
(x + \text{RootOf}(\_Z^2 - 1 - \text{RootOf}(\_Z^2 + \_Z + 1))) \\
(x + \text{RootOf}(\_Z^2 - 1 - \text{RootOf}(\_Z^2 + \_Z + 1))) \\
\text{Rezklad}_{\perp} = (\frac{1}{2} + \frac{1}{2}I\sqrt{3} + x) \left(x - \sqrt{\frac{1}{2} + \frac{1}{2}I\sqrt{3}}\right) \left(x - \frac{1}{2} - \frac{1}{2}I\sqrt{3}\right) \left(x - \frac{1}{2} + \frac{1}{2}I\sqrt{3}\right) \\
\left(x + \left(-\frac{1}{2} + \frac{1}{2}I\sqrt{3}\right)\sqrt{\frac{1}{2} + \frac{1}{2}I\sqrt{3}}\right) \left(x + \frac{1}{2} - \frac{1}{2}I\sqrt{3}\right) \left(x - \left(-\frac{1}{2} + \frac{1}{2}I\sqrt{3}\right)\sqrt{\frac{1}{2} + \frac{1}{2}I\sqrt{3}}\right)\n\left(x + \sqrt{\frac{1}{2} + \frac{1}{2}I\sqrt{3}}\right)\n\left(x + \sqrt{\frac{1}{2} + \frac{1}{2}I\sqrt{3}}\right)\n\end{bmatrix}
$$

Opakem uvedených příkazů pro rozklad na součin činitelů je příkaz **expand** pro roznásobení součinu (Jeho výsledek ještě zjednodušíme příkazem **simplify**).

**> simplify(expand(Rozklad\_C));**  $x^8 + x^4 + 1$ 

**PŘÍKLAD 5:** Rozložte na součin ireducibilních činitelů v Q[x], R[x] a C[x] mnohočlen *x* + <sup>4</sup> 4

$$
5 := x^{4} + 4
$$
\n
$$
5 := x^{4} + 4
$$
\n
$$
5 := x^{4} + 4
$$
\n
$$
6 = x^{4} + 4
$$
\n
$$
75 := x^{4} + 4
$$
\n
$$
75 := x^{4} + 4
$$
\n
$$
8x^{2} - 2x + 2(x^{2} + 2x + 2)
$$
\n
$$
x + 1 + 1.1(x + 1, -1.1)(x - 1, +1.1)(x - 1, -1.1)
$$
\n
$$
8x^{2} - 2x + 2x + 2 = 0
$$
\n
$$
8x^{2} - 2x + 2 = 0
$$
\n
$$
8x^{2} - 2x + 2 = 0
$$
\n
$$
8x^{2} - 2x + 2 = 0
$$
\n
$$
8x^{2} - 2x + 2 = 0
$$
\n
$$
8x^{2} - 2x + 2 = 0
$$
\n
$$
8x^{2} - 2x + 2 = 0
$$
\n
$$
8x^{2} - 2x + 2 = 0
$$
\n
$$
8x^{2} - 2x + 2 = 0
$$
\n
$$
8x^{2} - 2x + 2 = 0
$$
\n
$$
8x - 2x + 2 = 0
$$
\n
$$
8x - 2x + 2 = 0
$$
\n
$$
8x - 2x + 2 = 0
$$
\n
$$
8x - 2x + 2 = 0
$$
\n
$$
8x - 2x + 2 = 0
$$
\n
$$
8x - 2x + 2 = 0
$$
\n
$$
8x - 2x + 2 = 0
$$
\n
$$
8x - 2x + 2 = 0
$$
\n
$$
8x - 2x + 2 = 0
$$
\n
$$
8x - 2x + 2 = 0
$$
\n
$$
8x - 2x + 2 = 0
$$
\n
$$
8x - 2x + 2 = 0
$$
\n
$$
8x - 2x + 2 = 0
$$
\n
$$
8x - 2x + 2 = 0
$$
\n

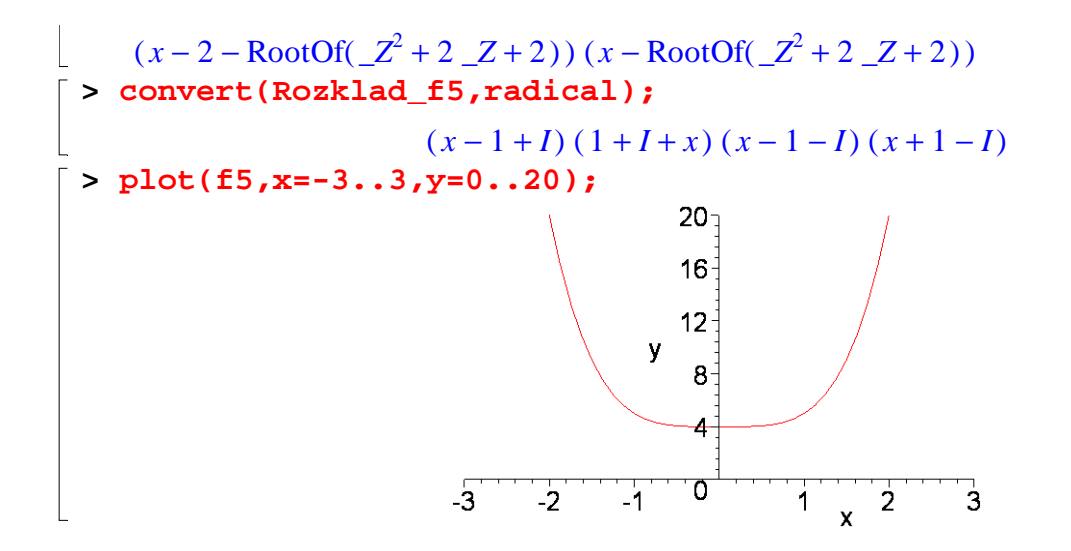

**PŘÍKLAD 6:** Rozložte na součin ireducibilních činitelů v Q[x], R[x] a C[x] mnohočlen  $x^6 − 1$ 

```
> restart;
  > f6:=x^6-1;
                                                       f6 := x^6 - 1> factor(f6);
                                      (x-1)(x+1)(x^2+x+1)(x^2-x+1)> factor(f6,complex);
  (x + 1.000000000) (x + 0.5000000000 + 0.8660254038 I)(x + 0.5000000000 - 0.8660254038 I)(x - 0.5000000000 + 0.8660254038 I)(x - 0.5000000000 - 0.8660254038 I)(x - 1.000000000)> Rozklad_f6:=polytools[split](f6,x);
  Rozklad\_f6 := (x + 1) (x - 1) (x - RootOf(\_Z^2 + \_Z + 1)) (1 + RootOf(\_Z^2 + \_Z + 1) + x)(x-1 - \text{RootOf}(\_Z^2 + \_Z + 1)) (x + \text{RootOf}(\_Z^2 + \_Z + 1))> convert(Rozklad_f6,radical);
                              ſ
                              \left(x+\frac{1}{2}-\frac{1}{2}I\sqrt{3}\right)x + \frac{1}{2} - \frac{1}{2}I\sqrt{3}1
                                                   ſ
                                                   \left(\frac{1}{2}+\frac{1}{2}I\sqrt{3}+x\right)\frac{1}{2} + \frac{1}{2} I \sqrt{3} + x1
                                                                        ſ
                                                                        \left(x-\frac{1}{2}-\frac{1}{2}I\sqrt{3}\right)x - \frac{1}{2} - \frac{1}{2}I\sqrt{3}1
                                                                                             ſ
                                                                                             \left(x-\frac{1}{2}+\frac{1}{2}I\sqrt{3}\right)x - \frac{1}{2} + \frac{1}{2}I\sqrt{3}1
          (x + 1) (x - 1)I\sqrt{3}I\sqrt{3} + xI\sqrt{3}I\sqrt{3}2
                                        2
                                                    2
                                                         2
                                                                              2
                                                                                   2
                                                                                                   2
                                                                                                        2
  > plot(f6,x=-3..3,y=-2..10);
                                                          10 -8
                                                            6
                                                        \mathbf{V}2<sup>1</sup>O
                                          -3
                                                -22
                                                                                3
```
**PŘÍKLAD 7:** Rozložte na součin ireducibilních činitelů v Q[x], R[x] a C[x] mnohočlen  $x^3 - 6x^2 + 11x - 6$ 

```
> restart;
 > f7:=x^3-6*x^2+11*x-6;
                                    f7 := x^3 - 6x^2 + 11x - 6> factor(f7);
                                    (x-1) (x-2) (x-3)> factor(f7,complex);
                    (x - 1.000000000) (x - 2.000000000) (x - 3.000000000)> Rozklad_f7:=polytools[split](f7,x);
                              Rozklad_f7 := (x-1)(x-2)(x-3)> plot(f7,x=-1..5,y=-2..6);
                                      6<sub>7</sub>5
                                      \overline{4}y - 3\overline{2}1<sup>1</sup>-1 0
                                               \frac{2}{x} \frac{3}{x}4.5Л
                                      -1-2^{-1}
```
**PŘÍKLAD 8:** Rozložte na součin ireducibilních činitelů v Q[x], R[x] a C[x] mnohočlen  $x^3 - 4x^2 + 4x - 3$ 

$$
[\triangleright \text{ restart};
$$
\n
$$
[\triangleright \text{fs}:=x^3-4*x^2+4*x-3;
$$
\n
$$
f8:=x^3-4x^2+4x-3
$$
\n
$$
f8:=x^3-4x^2+4x-3
$$
\n
$$
(x-3)(x^2-x+1)
$$
\n
$$
\triangleright \text{factor(f8, complex)};
$$
\n
$$
(x-0.5000000000+0.8660254038 I)(x-0.5000000000-0.8660254038 I)(x-3.)
$$
\n
$$
\triangleright \text{Rozklad_f8}:=\text{polytools[split}](\text{fs},x);
$$
\n
$$
\text{Rozklad_f8}:=(-1+\text{RootOf}(\_2^2-\_2+1)+x)(x-3)(x-\text{RootOf}(\_2^2-\_2+1))
$$
\n
$$
\triangleright \text{convert}(\text{Rozklad_f8,radical)};
$$
\n
$$
(-\frac{1}{2}+\frac{1}{2}I\sqrt{3}+x)(x-3)(x-\frac{1}{2}-\frac{1}{2}I\sqrt{3})
$$
\n
$$
\triangleright \text{plot(f8,x=-5.5,y=-5.5)};
$$

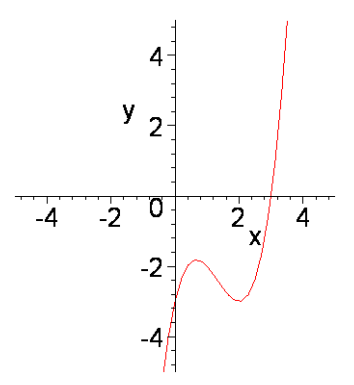

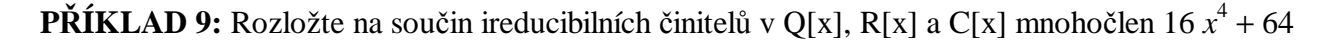

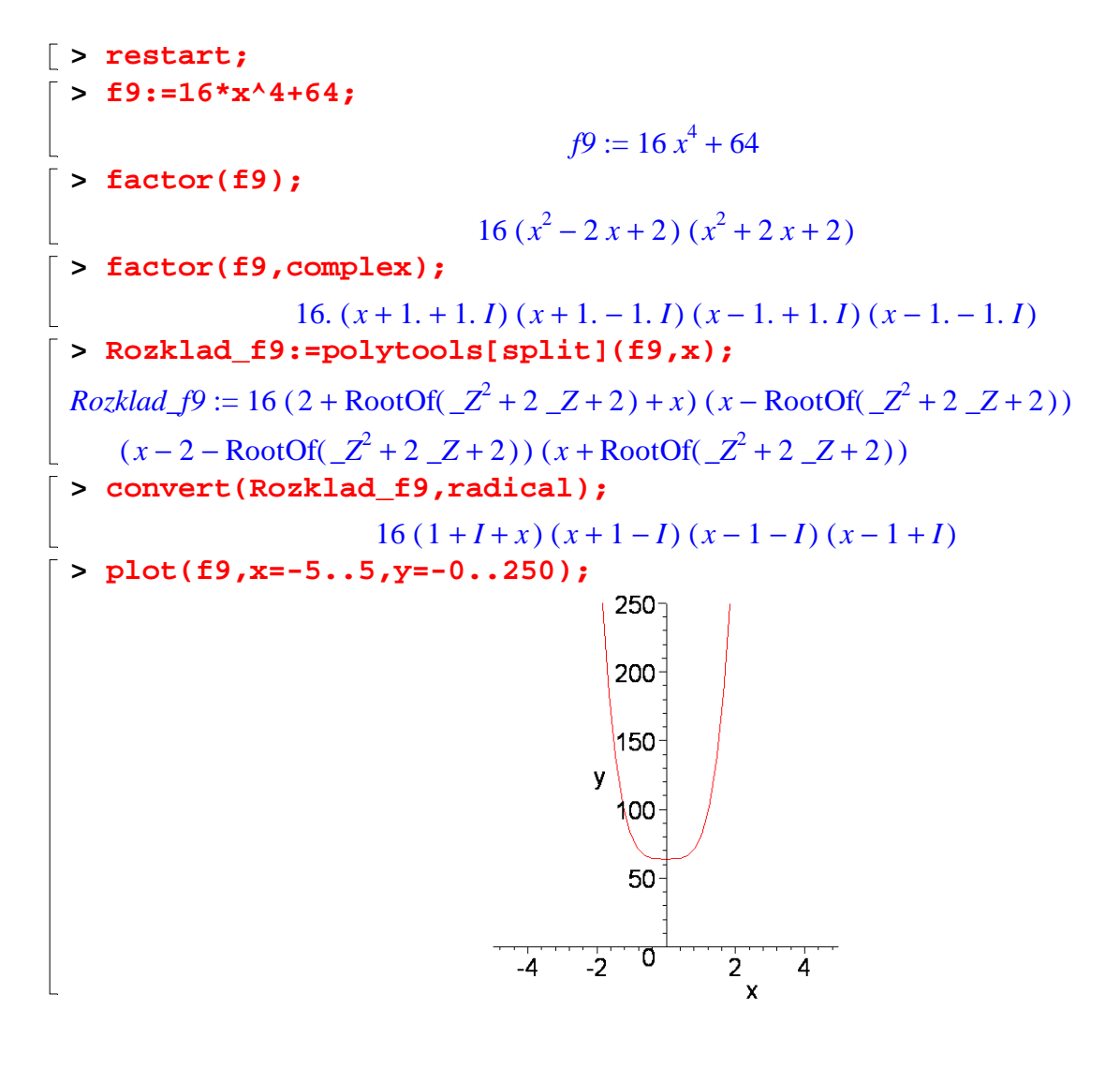

**>**